Санкт-Петербургский политехнический университет Петра Великого Физико-механический институт

**Высшая школа теоретической механики и математической физики**

# **К У Р С О В А Я Р А Б О Т А**

по дисциплине «Проектирование по компьютерным технологиям в

механике»

Выполнил

студент гр.5040103/20101 Фролов М. М.

Руководитель

Ле-Захаров А. А.

« $\rightarrow$  2023 г.

Санкт-Петербург

2023

## Содержание

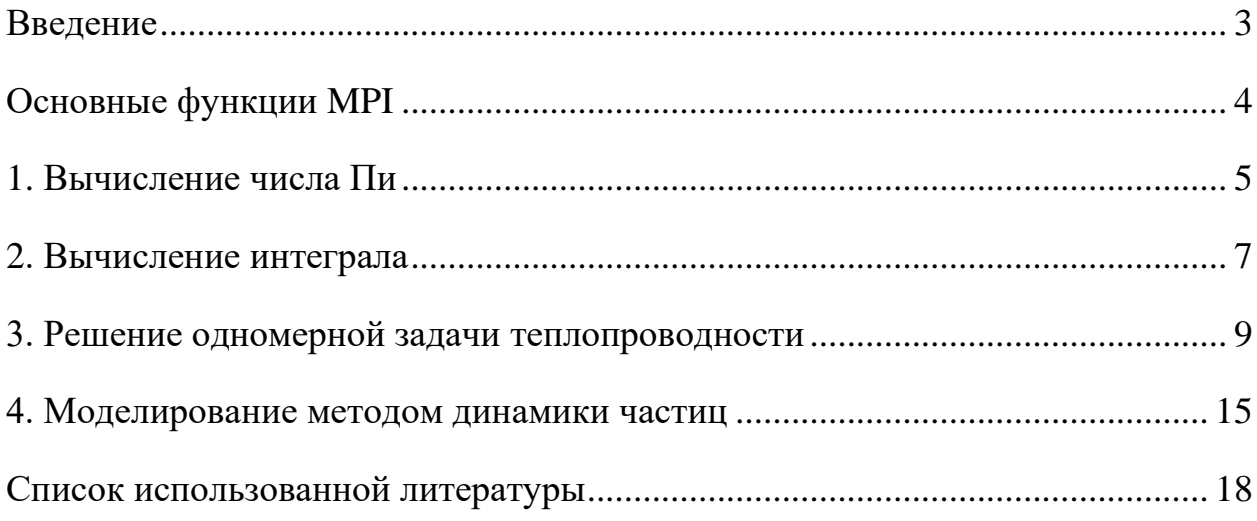

#### <span id="page-2-0"></span>Введение

Message Passing Interface (MPI, интерфейс передачи сообщений) программный интерфейс (API) для передачи информации, который позволяет обмениваться сообщениями между процессами, выполняющими одну задачу. Разработан Уильямом Гроуппом и другими [1].

МРІ является наиболее распространённым стандартом интерфейса обмена данными в параллельном программировании, существуют его реализации для большого числа компьютерных платформ. Используется при разработке программ для кластеров и суперкомпьютеров [2]. Основным средством коммуникации между процессами в MPI является передача сообщений друг другу. Параллельная программа должна эффективно использовать вычислительные мощности и коммуникационную среду. В МРІ вся работа по распределению нагрузки на узлы и сеть ложатся на программиста и для максимальной производительности необходимо знать особенности конкретного кластера.

Идея распараллеливания программ состоит в том, чтобы ускорить их работу, не повлияв на точность получаемых результатов. Достигается распараллеливание путем использования двух и более процессоров/ядер в комбинации для решения одной задачи [3].

В ходе данной работы будут решены задачи: вычисления определенного интеграла, вычисления числа Пи методом Монте-Карло и решения одномерной задачи теплопроводности. А также построены зависимости времени выполнения программы и коэффициента распараллеливания от числа процессоров.

 $\overline{3}$ 

## <span id="page-3-0"></span>Основные функции МРІ

В ходе реализации процесса распараллеливания были использованы следующие методы:

- MPI\_Init Инициализация среды MPI.
- $\bullet$  MPI Comm rank Определение номера процессора.
- MPI Comm size Количество задействованных процессоров.

• MPI\_Send - Функция, позволяющая отправлять полученный результат, которая на вход получает: адрес буфера, в который помещаются данные, размер буфера, тип ячейки буфера, номер процессора, с которым происходит обмен данными, идентификатор сообщения, описатель области связи.

• МРІ Recv - Функция, позволяющая принимать сообщения от других процессоров, которая на вход получает: адрес буфера, из которого берутся данные, размер буфера, тип ячейки буфера, номер процессора, с которым происходит обмен данными, идентификатор сообщения, описатель области связи, статус завершения приёма.

• MPI Finalize - Деактивация среды MPI.

Величина эффективности определяет среднюю ДОЛЮ времени выполнения алгоритма,  $\bf{B}$ течение которой процессоры реально задействованы для решения задачи.

## <span id="page-4-0"></span>1. Вычисление числа Пи

Необходимо вычислить значение числа Пи методом Монте – Карло на 1, 2, 4, 8, 16 и 32 процессорах (при реально имеющихся 4 процессорах). Для 3200000 точек. Каждый расчёт проведен 10 раз для получения усредненного результата времени вычисления. Каждый процессор будет работать на своём участке и передавать получившееся значение в процессор с номером "0". Для решения этой задачи было рассмотрено отношение площадей квадрата и вписанного в него круга.

$$
\begin{cases}\nS_{\text{\tiny KB}} = d^2 \\
S_{\text{\tiny KP}} = \pi \left(\frac{d}{2}\right)^2\n\end{cases}
$$

Таким образом, получаем:

$$
\frac{S_{\text{kp}}}{S_{\text{KB}}} = \frac{\pi}{4}
$$

Так, при большом количестве точек в численном эксперименте:

$$
\pi = 4 \frac{N_{\rm KP}}{N_{\rm KB}}
$$

Где  $N_{\text{KD}}$  – количество точек попавших в круг,  $N_{\text{KB}}$  – общее количество точек.

#### Код реализации приведен ниже:

```
MPI Init (&argc, &argv);
 int rank, size;
 MPI Comm rank (MPI COMM WORLD, &rank);
 MPI Comm size (MPI COMM WORLD, &size);
 double start = MPI Wtime();
 srand (time(0));
 uint64 t total points = 10000000;
 uint64 t num for core = total points / size;
 uint64 t num points in circle = 0;
 for (int i = 0; i < num for core; i++) {
```

```
float x = (float)rand() / RAND MAX;float y = (float)rand() / RAND MAX;num points in circle += (x * x + y * y < 1.0);
     }
    uint64 t global num points = 0; MPI_Reduce(&num_points_in_circle, &global_num_points, 1, 
MPI_INT64_T, MPI_SUM, 0, MPI_COMM_WORLD);
    if (rank == 0) {
        float pi = 4.0f * global num points / (num for core * size);
       printf("pi = *.5f\n", pi);
       printf("The process took %f seconds to run.\n", MPI Wtime() -
start);
     }
   MPI Finalize();
```
Полученные результаты приведены в таблице 1.

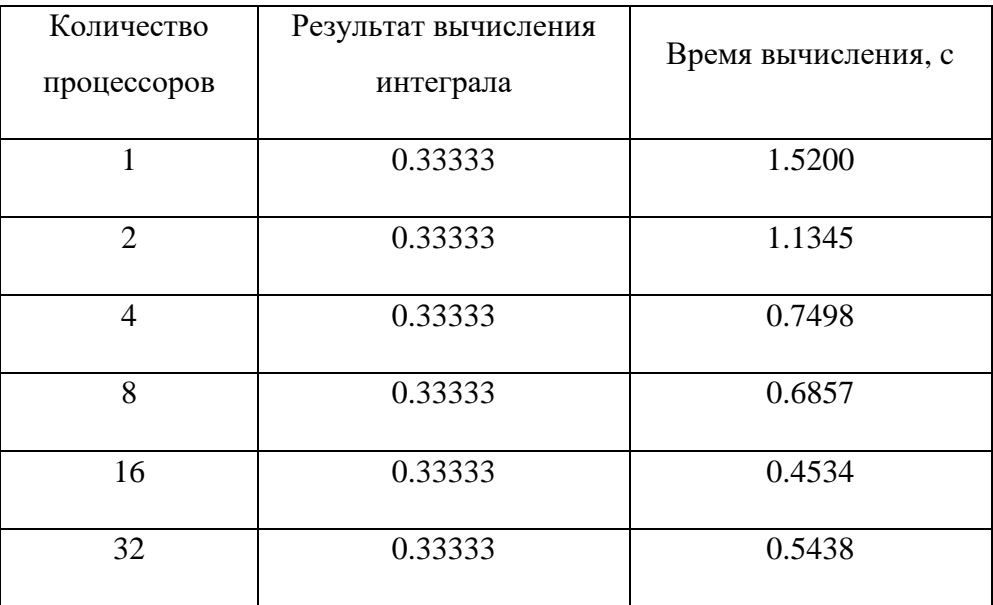

Таблица 1. Зависимость времени вычисления от количества процессоров

#### <span id="page-6-0"></span>**2. Вычисление интеграла**

Необходимо посчитать определенный интеграл на 1, 2, 4, 8, 16 и 32 процессорах (при реально имеющихся 4 процессорах). При 100000 разбиениях. Каждый расчёт проведен 10 раз для получения усредненного результата времени вычисления. Каждый процессор будет работать на своём участке и передавать получившееся значение в процессор с номером «0».

#### **Функция для расчёта:**

$$
\int_0^1 x^2 \, dx
$$

#### **Код реализации приведен ниже:**

```
MPI Init(&argc, &argv);
    int rank, size;
   MPI Comm_rank(MPI_COMM_WORLD, &rank);
   MPI Comm_size(MPI_COMM_WORLD, &size);
   double start = MPI Wtime();
   double left = 0.0f;
   double right = 1.0f;
   double local left = left + rank * (right - left) / size;
   int total points = 1000000;
   int num for core = total points / size;
   double dx = (right - left) / (size * num for core);double local integral = 0.0f;
   for (int i = 0; i < num for core; i++) {
       double x = local left + i * dx;
```

```
local integral += f(x) * dx;
     }
    double global integral = 0.0f;
    MPI_Reduce(&local_integral, &global_integral, 1, MPI_DOUBLE,
MPI_SUM, 0, MPI_COMM_WORLD);
    if (rank == 0) {
       printf("integral = *.5f\n\cdot", global integral);
        printf("The process took %f seconds to run.\n", MPI Wtime() -
start);
     }
    MPI Finalize();
```
Полученные результаты приведены в таблице 2.

| Количество<br>процессоров | Результат вычисления<br>числа Пи | Время вычисления |
|---------------------------|----------------------------------|------------------|
|                           | 3.14209                          | 0.8191           |
| $\mathcal{D}$             | 3.14184                          | 0.6549           |
| 4                         | 3.14146                          | 0.4593           |
| 8                         | 3.14158                          | 0.3718           |
| 16                        | 3.14112                          | 0.2824           |
| 32                        | 3.14086                          | 0.2886           |

Таблица 2. Зависимость времени вычисления от количества процессоров

#### <span id="page-8-0"></span>3. Решение одномерной задачи теплопроводности

Необходимо решить одномерное уравнение теплопроводности на 1, 2, 4, 8, 16 и 32 процессорах (при реально имеющихся 4 процессорах):

$$
\rho C_{\nu}\dot{T}=\lambda T^{\nu}
$$

При применении метода конечных разностей получаем уравнение:

$$
T_i^{k+1} = \frac{\alpha dt}{h^2} (T_{i+1}^k - 2T_i^k + T_{i-1}^k) + T_i^k
$$

где  $\alpha$  – коэффициент температуропроводности, который равен:

$$
\alpha = \frac{\lambda}{\rho C_v}
$$

Каждый расчёт проведен 10 раз для получения усредненного результата времени вычисления. Каждый процессор будет не только работать на своём участке и передавать получившееся значение в процессор с номером «0», но еще и в каждый момент времени взаимодействовать с «соседними» процессорами для передачи граничных значений. Решим задачу для стержня при следующих н.у. и г.у:

$$
l = 1,
$$
  
\n
$$
h = 0.01,
$$
  
\n
$$
\alpha = 0.01172
$$
  
\n
$$
t = 10,
$$
  
\n
$$
dt = 0.001,
$$
  
\n
$$
T_{0,t} = 0,
$$
  
\n
$$
T_{1,t} = 0.5403,
$$
  
\n
$$
T_{x,0} = \cos(x),
$$

где  $l$  – длина стержня,  $h$  – шаг по пространству,  $t$  – время моделирования, dt - шаг по времени,  $T$  - температура.

#### **Код реализации приведен ниже:**

```
 int rank, size;
   MPI Init(&argc, &argv);
   MPI Comm rank(MPI COMM WORLD, &rank); // rank - номер процесса.
   MPI Comm size(MPI COMM WORLD, &size); // size - общее число
процессов.
    // Создание декартовой топологии.
   MPI Comm comm 2D;
   int const ndim = 2; // Размерность декартовой топологии
   int dims[ndim]; \frac{1}{2} // Число процессов в каждом направлении
создаваемой декартовой топологии
    int periods[ndim];
    int coords[ndim]; // Координаты процесса в декартовой 
топологии
   dims[0] = (int)sqrt(size); // Программу запускам на 1, 4 или 9
процессах
   dims[1] = (int)sqrt(size);
   periods[0] = 0;periods[1] = 0;MPI Cart create(MPI COMM WORLD, ndim, dims, periods, 0, &comm 2D);
// Создана декартова топология
   MPI Cart coords(comm 2D, rank, ndim, coords);
// Определены координаты в декартовой топологии
    // Постановка задачи.
   int N = 240; \frac{1}{N} - размер задачи
   int m = (int) (N / sqrt(size)); // m - размер подзадачи
   auto* T0 = new double[(m + 2) * (m + 2)]; // Начальное
приближение
   auto* T1 = new double[(m + 2) * (m + 2)]; // Решение на новом
временном слое
    // Создание производных типов данных
   MPI Datatype Column, Row;
   MPI_Type_vector(m + 2, 1, m + 2, MPI_DOUBLE, &Column);
```

```
MPI Type commit(&Column);
   MPI Type vector(1, m + 2, m + 2, MPI DOUBLE, &Row);
   MPI Type commit(&Row);
    // Опреденение направления сдвига
    int left, right, lower, upper;
   MPI Cart shift(comm 2D, 1, 1, &left, &right);
   MPI Cart shift(comm 2D, 0, 1, &lower, &upper);
    // Распределение процессов
   // CPU 2 (1,0) CPU 3 (1,1) // CPU 0 (0,0) CPU 1 (0,1)
    // Задание начальных условий
   for (int i = 0; i <= m + 1; i++)
       for (int j = 0; j \le m + 1; j++) {
           T0[i \star (m + 2) + j] = 50; // T0[i][j] = 50;T1[i * (m + 2) + j] = 50; // T0[i][j] = 50; }
    // Задание граничных условий
   for (int i = 0; i <= m + 1; i++) {
       if (coords[1] == 0) T0[i * (m + 2)] = 10; //
TO[i][0] =10;if (coords[1] == dims[0] - 1) T0[i * (m + 2) + m + 1] = 10;// TO[i][m+1] =10; }
   for (int j = 0; j \le m + 1; j++) {
       if (coords[0] == 0) TO[0 + i] = 10; // TO[i][0]=10;if (coords[0] == dims[0] - 1) TO[(m + 1) * (m + 2) + i] = 10;// TO[1][m+1] = 10; }
    // Подготовка к расчетам
   double alfa = 0.01;
   double h = 1.0 / (N + 1);
   double tau = 0.2 * (h * h * h * h) / (alfa * 2 * h * h);
```

```
double ae = alfa * tau / (h * h);
    double aw = alfa * tau / (h * h);
    double an = alfa * tau / (h * h);
   double as = alfa * tau / (h * h);
   double ap = ae + aw + an + as;double time = 0;
   double time fin = max time;
     // Расчет (движение на временной оси)
    double time s = MPI Wtime();
    for (time = 0; time < time fin; time += tau) {
         // Расчет решение на новом временном шаге
        for (int i = 1; i < m + 1; i^{++})
            for (int j = 1; j < m + 1; j++)T1[i \times (m + 2) + j] = (1.0 - ap) \times T0[i \times (m + 2) + j]+ ae * T0[(i + 1) * (m + 2) + j] + aw * T0[(i - 1) *
(m + 2) + j+ an * T0[i * (m + 2) + j + 1] + as * T0[i * (m + 2) +
j - 1];
        for (int i = 1; i < m + 1; i++)
            for (int j = 1; j < m + 1; j++)T0[i * (m + 2) + j] = T1[i * (m + 2) + j];
         // Пересылка данных в фиктивные ячейки
        MPI Status status;
        int tag = 10;MPI Send(&T0[1], 1, Column, left, tag, comm 2D);
        MPI Recv(&T0[m + 1], 1, Column, right, tag, comm 2D, &status);
        MPI Send(&T0[m], 1, Column, right, tag, comm 2D);
        MPI Recv(&T0[0], 1, Column, left, tag, comm 2D, &status);
        MPI Send(&T0[1 * (m + 2)], 1, Row, lower, tag, comm 2D);
        MPI Recv(&T0[(m + 1) * (m + 2)], 1, Row, upper, tag, comm 2D,
&status);
        MPI Send(&T0[m * (m + 2)], 1, Row, upper, tag, comm 2D);
        MPI Recv(&T0[0], 1, Row, lower, tag, comm 2D, &status);
```

```
double time e = MPI Wtime() - time s;
    // Сбор решения на нулевом процессе
   auto** TG = new double* [N + 2];
   for (int i = 0; i < N + 2; i++)
       TG[i] = new double[N + 2];int l = 0;
   auto* t send = new double[m * m];
   auto* t recv = new double[N * N];
   for (int i = 1; i < m + 1; i++)
       for (int j = 1; j < m + 1; j++) {
           t send[1] = T0[i * (m + 2) + j];
           1 = 1 + 1; }
   MPI Gather(&t send[0], m * m, MPI DOUBLE,
       &t recv[0], m * m, MPI DOUBLE, 0, MPI COMM WORLD);
   if (rank == 0) {
       1 = 0;for (int di = 0; di < dims[0]; di++)
           for (int dj = 0; dj < dims[1]; dj++)for (int i = 1; i < m + 1; i++)
                   for (int j = 1; j < m + 1; j++) {
                       TG[di * m + i][dj * m + j] = t recv[l];
                       1 = 1 + 1; }
    }
    // Результат
   if (rank == 0) {
       std::cout << " Time work = " << time e << std::endl;
        if (writeFlag) {
            std::ofstream f;
```
}

```
f.open("res " + std::to string(max time) + ".txt",
std::ios::out);
          for (int i = 1; i < N + 1; i++) {
             for (int j = 1; j < N + 1; j++) {
                f \ll TG[i][j] \ll ";
 }
              f << std::endl;
 }
           f.close();
       }
    }
   MPI Finalize();
```
Полученные результаты приведены в таблице 3.

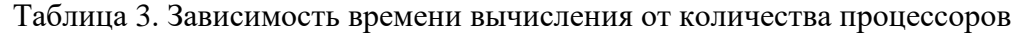

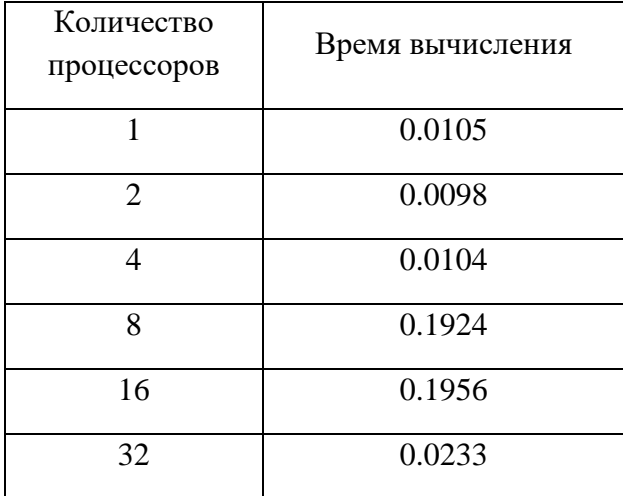

#### <span id="page-14-0"></span>**4. Моделирование методом динамики частиц**

В рамках данного задания требуется смоделировать движение систему тел-точек методом динамики частиц.

Метод динамики частиц основан на представлении материала совокупностью взаимодействующих частиц (материальных точек или твердых тел), для которых записываются классические уравнения динамики. Взаимодействие частиц описывается посредством потенциалов взаимодействия, основным свойством которых является отталкивание при сближении и притяжение при удалении. Перед началом моделирования задается некоторое начальное распределение частиц в пространстве (исходная структура материала) и начальное распределение скоростей частиц (механическое и тепловое движение системы в исходном состоянии). Далее задача сводится к решению задачи Коши для системы обыкновенных дифференциальных уравнений. Традиционно, метод динамики частиц развивался на двух противоположных сторонах масштабной шкалы - для описания молекулярных систем, где в качестве частиц выступали атомы и молекулы, и для описания астрофизических систем, где в качестве частиц выступали объекты значительно большего масштабного уровня, такие как звезды или даже галактики. Не смотря на внешнюю несхожесть, и те и другие системы описываются сходными уравнениями. Постепенно, по мере развития вычислительной техники, данный метод стал все более широко применяться к описанию процессов на промежуточных масштабных уровнях, для моделирования физико-механических свойств материалов и гранулированных сред. В этом случае частицы могут представлять гранулы или зерна материала, однако они могут быть, и не связаны напрямую с некоторыми физическими объектами, а использоваться как конечные элементы для изучения процессов, в которых нарушается континуальность материала.

Рассмотрим двумерную задачу, где в некотором квадрате находится 1000 частиц, распределенных случайным образом. Начальные скорости равны нулю. Частицы взаимодействуют с потенциалом Леннарда-Джонса. Моделируется 0.1 секунда взаимодействия в 1000 шагов. Результаты расчета приведены в таблице 4.

| Шаг      | Потенциальная | Кинетическая | Ошибка по полной  |
|----------|---------------|--------------|-------------------|
|          | энергия П     | энергия К    | энергии $\Pi + K$ |
| $\theta$ | 489123        | 0            | $\Omega$          |
|          |               |              |                   |
| 100      | 489119        | 3.97766      | $E-11$            |
| 200      | 489107        | 16.1924      | $E-10$            |
| 300      | 489086        | 36.7639      | $E-9$             |
| 400      | 489057        | 65.8928      | $E-9$             |
| 500      | 489019        | 103.864      | $E-8$             |
| 600      | 488972        | 151.052      | $E-8$             |
| 700      | 488915        | 207.924      | $E-8$             |
| 800      | 488848        | 275.050      | $E-8$             |
| 900      | 488770        | 353.114      | $E-7$             |
| 1000     | 488680        | 442.924      | $E-7$             |

Таблица 4. Результаты расчета метода динамики частиц

## **Заключение**

Таким образом, в ходе выполнения работы был приобретен навык распараллеливания процесса с использованием программного интерфейса MPI. Исходя из полученных результатов видно, что при превышении количества имеющихся логических процессоров, в данном случае 4, скорость вычисления падает, что особенно заметно в 3 задаче.

Также было замечено, что скорость выполнения программы не имеет линейной зависимости с количеством используемых процессоров, так как часть ресурсов уходит на передачу, прием и обработку данных.

## **Список использованной литературы**

<span id="page-17-0"></span>1. Gropp W. et al. Using MPI: portable parallel programming with the message-passing interface. – MIT press, 1999. – Т. 1.

2. Pacheco P. Parallel programming with MPI. – Morgan Kaufmann, 1997.

3. Snir M. et al. MPI - the Complete Reference: the MPI core. – MIT press, 1998. – Т. 1.